**广联技术** 

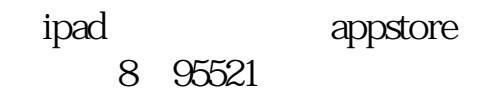

## Mac OS

\*://\*shgaoying\*/osx/

WINDOWS

WINDOWS

TOS "

App Store ID "

## **vindows**

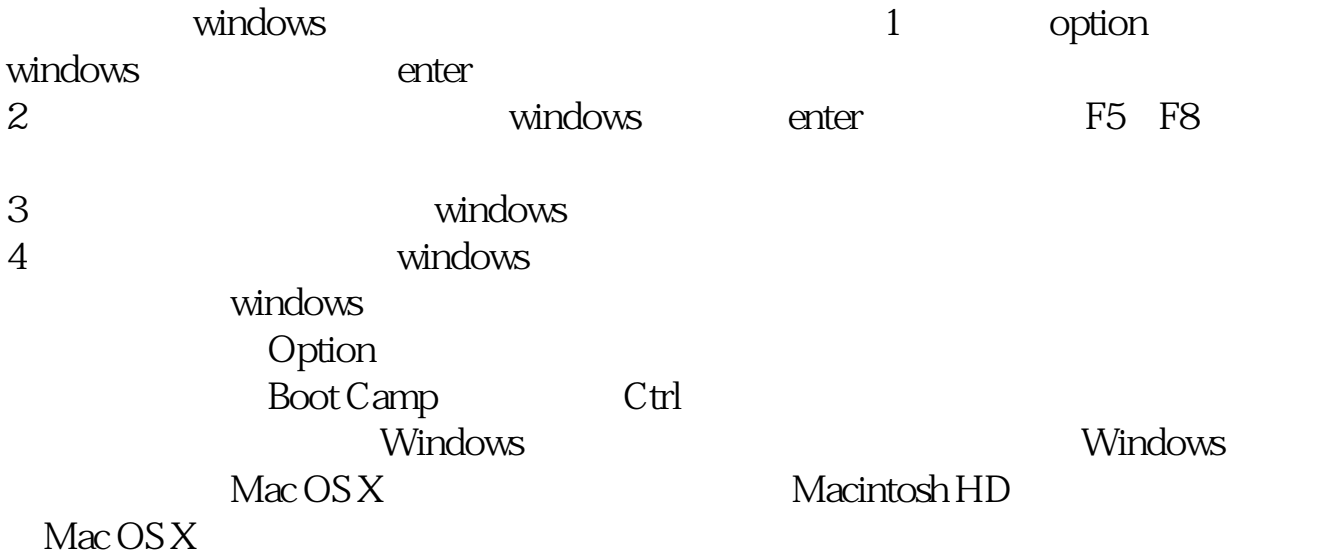

Boot Camp<br>Windows  $W\!$ indows $\sim$ 

[下载:苹果电脑上用的炒股软件有哪些.pdf](/neirong/TCPDF/examples/output.php?c=/author/58500727.html&n=苹果电脑上用的炒股软件有哪些.pdf) <u>《同花》 《同花顺股票》 《</u>  $\frac{30}{8}$ [《股票日线周线月线时间多久》](/chapter/9661.html) <u>《股票开户计》要多久。</u> .<u>doc</u> [更多关于《苹果电脑上用的炒股软件有哪些》的文档...](https://www.baidu.com/s?wd=%E8%8B%B9%E6%9E%9C%E7%94%B5%E8%84%91%E4%B8%8A%E7%94%A8%E7%9A%84%E7%82%92%E8%82%A1%E8%BD%AF%E4%BB%B6%E6%9C%89%E5%93%AA%E4%BA%9B)

<https://www.gupiaozhishiba.com/author/58500727.html>